# PECB

-

( ) for preference over the second second se

# PECB TRAINER CERTIFICATION MANUAL

www.pecb.com

....

REN

SENTER

#### PECB CERTIFIED TRAINER

To find out if you are eligible to become a PECB Certified Trainer, please follow the instructions below to submit the eligibility form through your PECB account.

The PECB Trainer Eligibility form can be found within your PECB account following the steps below:

- 1. Login at your PECB account www.pecb.com
- 2. Click the Network option at the main menu
- 3. Click on How to Become a Trainer option

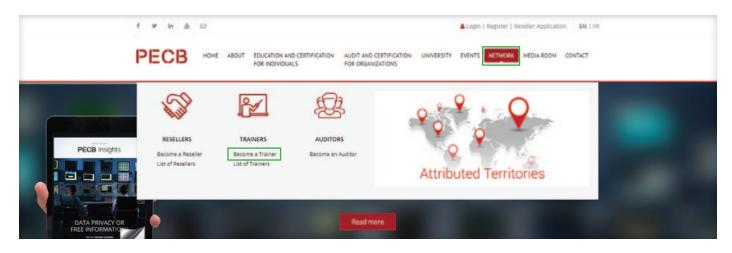

4. Scroll down and click on Become a PECB Certified Trainer link

| Professional development is what every individual should seek. PECB will assure your professional<br>development by coaching you on how to become competent in delivering our training courses.                                                        | Trainers                                                          |
|----------------------------------------------------------------------------------------------------|-------------------------------------------------------------------|
| Why become a PECB Certified Trainer?                                                                                                    | How to Become                                                     |
| There are many reasons why becoming a PECB trainer could be beneficial for you and for the people you will be sharing your<br>knowledge with. Some of these include:                                                                                   | Trainer List                                                      |
| Sharing knowledge builds your profile as an expert leader     Well paid training mandrates     Best training material in the industry     Opportunity to meet a wide range of professionals from the same field     Possibilities to teach verticivide | Contact Us<br>PECB is ready to help you.<br>Visit our Help Center |
| Possibilities to teach worldwide Be the change with PECB.                                                                                                    |                                                                   |
| Be the change with PECB. Please refer to the PECB Trainer Certification Program for more information.                                                                                                    |                                                                   |
| •                                                                                                    |                                                                   |

#### 5. Fill in the Trainer Eligibility Form

|     | Login                                                                       |
|-----|-----------------------------------------------------------------------------|
|     | Please provide either PECB ID Number or Email Id                            |
|     | Password                                                                    |
| For | gotten Password or PECB ID Number? OR Register now to create a PECB account |

Once you log in with your PECB ID, the data you have provided earlier will also be shown in the Eligibility Trainer Application. You will only need to answer the question "Why do you want to become a PECB Trainer?"

| Trainer Eligibility Form                                                                          |
|---------------------------------------------------------------------------------------------------|
|                                                                                                   |
| Fields with * are required.                                                                       |
| Title "                                                                                           |
| Mr.                                                                                               |
| First Name                                                                                        |
|                                                                                                   |
| Last Name                                                                                         |
|                                                                                                   |
| Company *                                                                                         |
|                                                                                                   |
| Address *                                                                                         |
|                                                                                                   |
| City                                                                                              |
| TR                                                                                                |
| Country                                                                                           |
|                                                                                                   |
| State                                                                                             |
|                                                                                                   |
| Email                                                                                             |
|                                                                                                   |
| Resume * Choose File No file chosen Note: Please upload your latest resume or CV                  |
| Phone                                                                                             |
|                                                                                                   |
| Why do you want to become a PECB Trainer? *                                                       |
|                                                                                                   |
| Verify Code                                                                                       |
| PUCECO Get a new code                                                                             |
|                                                                                                   |
| Please enter the letters as they are shown in the image above. Letters are not case-<br>sensitive |
| I agree to the PECB Terms and Conditions.                                                         |
| Submit                                                                                            |

The eligibility forms are usually evaluated within 48 hours, and if your submission is evaluated positively, a notification will be sent to your associated email address stating that the Trainer Certification tab has become available at your *myPECB Dashboard*.

Once the Trainer Certification tab is active, you can start the Trainer Certification process at any time during the next 60 days. If the Trainer Certification application is not submitted within 60 Days, the Trainer Certification tab will be removed from your account.

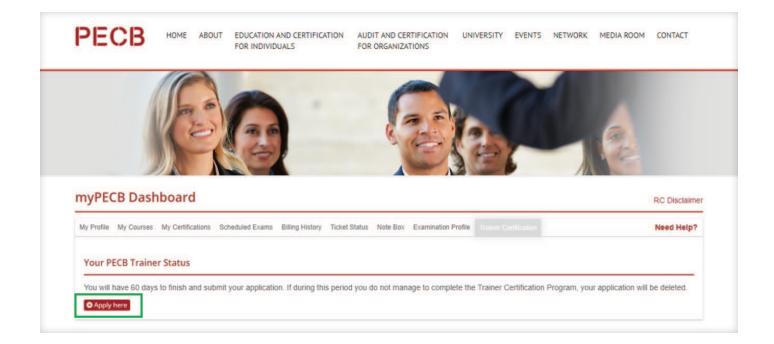

Subsequently, by clicking on the Apply here option, the Trainer Certification Process will start.

The first step in the certification process is to fill out the Documentation section.

Please carefully input your data in the empty boxes to successfully complete the first step of the PECB Trainer Certification Program.

- a. Enter your Training Experience hours and your Professional Experience in years
- b. Select a Certification Category from the drop down menu and enter your Certification Body
- c. Click Choose a File to upload your certificate
- d. Enter your Experience Information for the respective Certification Category

If you have other certificates that you would like to add, please click on Add another document at the end of the page on the right side. Click Next to proceed further.

| 0             | 2                 | 1                                  | 4                       | 5         |                     | 7           |          |
|---------------|-------------------|------------------------------------|-------------------------|-----------|---------------------|-------------|----------|
| Documentation | Trainer Agreement | PECB Trainer<br>Presentation       | Trainer Quiz            | Interview | Live Presentation   | Declaration | Revisión |
| Documentation | 1                 |                                    |                         |           |                     |             |          |
|               |                   | Fields with " are re               | equired.                |           |                     |             |          |
|               |                   | Teaching and                       | Professional Expe       | rience    |                     |             |          |
|               |                   | Teaching experien                  | ce *                    |           |                     |             |          |
|               |                   | 2+ years                           |                         |           | •                   |             |          |
|               |                   | Professional expe                  | rience *                |           |                     |             |          |
|               |                   | 5+ years                           |                         |           | •                   |             |          |
|               |                   |                                    |                         |           |                     |             |          |
|               |                   | 1. Certificates                    |                         |           |                     |             |          |
|               |                   | Document Info                      | rmation                 |           |                     |             |          |
|               |                   | Certification Cate                 |                         |           |                     |             |          |
|               |                   | ANTI-BRIBERY -                     |                         |           |                     |             |          |
|               |                   | Certification Body                 |                         |           |                     |             |          |
|               |                   | ISO                                |                         |           |                     |             |          |
|               |                   | Upload Document<br>Choose File ISO | *<br>22000 standard pdf |           |                     |             |          |
|               |                   | Experience Info                    | rmation                 |           |                     |             |          |
|               |                   | Training Experien                  | ce (hours) *            |           |                     |             |          |
|               |                   | 500                                |                         |           |                     |             |          |
|               |                   | Professional Expe                  | rience (years) *        |           |                     |             |          |
|               |                   | 500                                |                         |           |                     |             |          |
|               |                   |                                    |                         | ٨         | dd another document |             | _        |
|               |                   |                                    |                         |           |                     |             | Next     |

#### TRAINER AGREEMENT

The next step is the confirmation that you have read and agreed with the PECB Trainer Agreement. Check the box and click Next.

| 1              | 2                 | 3                            | 4            | 5         | 6                 | 7           | 8        |
|----------------|-------------------|------------------------------|--------------|-----------|-------------------|-------------|----------|
| Documentation  | Trainer Agreement | PECB Trainer<br>Presentation | Trainer Quiz | Interview | Live Presentation | Declaration | Revision |
| Trainer Agreen | ient              |                              |              |           |                   |             |          |
|                |                   |                              |              |           |                   |             |          |
|                |                   |                              |              |           |                   |             |          |
|                |                   |                              |              |           |                   |             |          |
|                |                   |                              |              |           |                   |             |          |
|                |                   |                              |              |           |                   |             |          |
|                |                   |                              |              |           |                   |             |          |
|                |                   |                              |              |           |                   |             |          |
|                |                   |                              |              |           |                   |             |          |
|                |                   |                              |              |           |                   |             |          |
|                |                   |                              |              |           |                   |             |          |

#### PECB TRAINER PRESENTATION

In this step in order to watch the presentation you need to press the Play button. Please be noted that when watching the presentation for the first time, you will not be able to fast forward or rewind the video. After the presentation has ended, the press bar will appear and you will be able to use the respective options.

|                                                                                            | PECB Tra                     | iner Certi               | fication              | Program                     |                        |                       |
|--------------------------------------------------------------------------------------------|------------------------------|--------------------------|-----------------------|-----------------------------|------------------------|-----------------------|
|                                                                                            |                              | anter certi              | reactor               | riogram                     |                        | 100                   |
| Documentation Trainer Agreement                                                            | PECB Trainer<br>Presentation | Trainer Qui2             | Interview             | Live Presentation           | Declaration            | Revision              |
| PECB Trainer Presentation                                                                  |                              |                          |                       |                             |                        |                       |
| Welcome to the PECB Trainer Presentation                                                   |                              |                          |                       |                             |                        |                       |
| in this presentation you will learn more about                                             |                              |                          |                       |                             |                        |                       |
| Please be noted that when watching the pre<br>appear and you will be able to use the respi |                              | me, you will not be able | to fast forward or re | word the video. After the p | presentation has ended | d, the press bar will |
| We invite you to carefully follow the PECB 1                                               | rainer Presentation as       | the quiz questions are o | overed by this prese  | entation.                   |                        |                       |
| We wish you the best of lucks                                                              |                              |                          |                       |                             |                        |                       |
|                                                                                            |                              |                          | PECB TI               | rainer Pro                  | gram                   |                       |

In this section you will take the Trainer Quiz that is based on the PECB Trainer Presentation.

Please be informed that you will have 3 attempts to pass the quiz. Choose one of the answers by checking the options below each question.

| 1                               | 2                           | 3                            | 0                    | 5         | 6                 | 7           | 8        |
|---------------------------------|-----------------------------|------------------------------|----------------------|-----------|-------------------|-------------|----------|
| Documentation                   | Trainer Agreement           | PECB Trainer<br>Presentation | Trainer Quiz         | Interview | Live Presentation | Declaration | Revision |
| Trainer Quiz                    |                             |                              |                      |           |                   |             |          |
| In this section you             | will undergo the Trainer    | Quiz that is based on th     | e PECB Trainer Prese | ntation.  |                   |             |          |
|                                 | d that you will have 3 atte | mpts to pass the quiz.       |                      |           |                   |             |          |
| The passing score<br>Good luck! | is 80 %.                    |                              |                      |           |                   |             |          |
| GOOD IDON                       |                             |                              |                      |           |                   |             |          |
|                                 |                             |                              |                      |           |                   |             |          |
|                                 |                             |                              |                      |           |                   |             |          |
|                                 |                             |                              |                      |           |                   |             |          |
|                                 |                             |                              |                      |           |                   |             |          |
|                                 |                             |                              |                      |           |                   |             |          |
|                                 |                             |                              |                      |           |                   |             |          |
|                                 |                             |                              |                      |           |                   |             |          |
|                                 |                             |                              |                      |           |                   |             |          |
|                                 |                             |                              |                      |           |                   |             |          |
|                                 |                             |                              |                      |           |                   |             |          |
|                                 |                             |                              |                      |           |                   |             |          |
|                                 |                             |                              |                      |           |                   |             |          |
|                                 |                             |                              |                      |           |                   |             |          |
|                                 |                             |                              |                      |           |                   |             |          |
|                                 |                             |                              |                      |           |                   |             |          |
|                                 |                             |                              |                      |           |                   |             |          |
|                                 |                             |                              |                      |           |                   |             |          |
|                                 |                             |                              |                      |           |                   |             |          |
|                                 |                             |                              |                      |           |                   |             |          |
|                                 |                             |                              |                      |           |                   |             |          |

# INTERVIEW

Based on your answer on the first question you will be shown additional questions. You need to write your answers in a box below the questions. Once you have submitted your answers click on Next.

| 1             | 2                                                      | 3                            |                                                      |                        | 0                     | -           |          |
|---------------|--------------------------------------------------------|------------------------------|------------------------------------------------------|------------------------|-----------------------|-------------|----------|
| Documentation | Trainer Agreement                                      | PECB Trainer<br>Presentation | Trainer Quiz                                         | Interview              | Live Presentation     | Declaration | Revision |
| nterview      |                                                        |                              |                                                      |                        |                       |             |          |
|               |                                                        | Welcome to the Inte          | rview Section.                                       |                        |                       |             |          |
|               |                                                        |                              | ECB Trainer Certification<br>ge and general experier |                        | ke to know more       |             |          |
|               |                                                        |                              | some questions for you,                              |                        | rself comfortable and |             |          |
|               |                                                        |                              | rience as a Trainer/Lec                              | turer? *               |                       |             |          |
|               |                                                        | • Yes                        |                                                      |                        |                       |             |          |
| Go Back       |                                                        | No No                        |                                                      |                        |                       |             |          |
| COLORIA       |                                                        |                              |                                                      |                        |                       |             | - Next   |
|               |                                                        |                              |                                                      |                        |                       |             |          |
|               |                                                        |                              |                                                      |                        |                       |             |          |
|               |                                                        |                              |                                                      |                        |                       |             |          |
|               |                                                        |                              |                                                      |                        |                       |             |          |
|               |                                                        |                              |                                                      |                        |                       |             |          |
|               |                                                        |                              |                                                      |                        |                       |             |          |
|               |                                                        |                              |                                                      |                        |                       |             |          |
|               | e PECB Trainer Certificati                             |                              |                                                      |                        |                       |             |          |
|               | e PECB Trainer Certificati<br>ed some questions for yc |                              |                                                      |                        |                       |             |          |
|               |                                                        | ou, so please make your      |                                                      |                        |                       |             |          |
|               |                                                        | ou, so please make your      |                                                      |                        |                       |             |          |
|               |                                                        | ou, so please make your      |                                                      |                        |                       |             |          |
|               |                                                        | ou, so please make your      |                                                      |                        |                       |             |          |
|               |                                                        | ou, so please make your      |                                                      |                        |                       |             |          |
|               |                                                        | ou, so please make your      |                                                      |                        |                       |             |          |
|               |                                                        | ou, so please make your      |                                                      |                        |                       |             |          |
|               |                                                        | ou, so please make your      |                                                      |                        |                       |             |          |
|               |                                                        | ou, so please make your      |                                                      |                        |                       |             |          |
|               |                                                        | ou, so please make your      | rself comfortable and pr                             | oceed with our first q | uestion.              |             |          |
|               |                                                        | ou, so please make your      |                                                      | oceed with our first q | uestion.              |             |          |
|               |                                                        | ou, so please make your      | rself comfortable and pr                             | oceed with our first q | uestion.              |             |          |
|               |                                                        | ou, so please make your      | rself comfortable and pr                             | oceed with our first q | uestion.              |             |          |
|               |                                                        | ou, so please make your      | rself comfortable and pr                             | oceed with our first q | uestion.              |             |          |
|               |                                                        | ou, so please make your      | rself comfortable and pr                             | oceed with our first q | uestion.              |             |          |
|               |                                                        | ou, so please make your      | rself comfortable and pr                             | oceed with our first q | uestion.              |             |          |
|               |                                                        | ou, so please make your      | rself comfortable and pr                             | oceed with our first q | uestion.              |             |          |
|               |                                                        | ou, so please make your      | rself comfortable and pr                             | oceed with our first q | uestion.              |             |          |

### LIVE PRESENTATION

In order to complete the Trainer Live Presentations step, follow the steps below

- 1. Please choose a course sample from the dropdown menu. You can also download it.
- 2. Click on the Camera Icon in order to start the recording.
- 3. Click on the White Dot if you want to record, review your recording or if you want to record it again

Once you are satisfied with your presentation, click on Next and proceed further.

|                      |                         | PECB Tra                                            | iner Certi                                         | ification                                 | Program                                                                                      |                         |                      |
|----------------------|-------------------------|-----------------------------------------------------|----------------------------------------------------|-------------------------------------------|----------------------------------------------------------------------------------------------|-------------------------|----------------------|
|                      |                         |                                                     |                                                    | 5                                         | 0                                                                                            |                         |                      |
| Documentation        | Trainer Agreement       | PECB Transv<br>Presentation                         | Traner Que                                         | Interview                                 | Live Presentation                                                                            | Declaration             | Revesce              |
| Uve Presentatio      |                         |                                                     |                                                    |                                           |                                                                                              |                         |                      |
| Trainer Live Present | ation is an online sess | ion where you will have                             | the chance to demonstr                             | rate your leading a                       | nd presentation skills                                                                       |                         |                      |
| Please make sure t   | of you have a stable in | ternet connection, a we                             | riang audio (mic and he                            | advet) and video (such as                 | amera) equipment.                                                                            |                         |                      |
| Once you choose a    | course sample from the  | e Bropdown menu, pika                               | e cick on the carriera i                           | con and find a right                      | angle for your presentation                                                                  | ÷                       |                      |
| When you are all set | and ready, click on the | e recording button and                              | cart to present as you w                           | rould be providing a                      | the training to an audence                                                                   |                         |                      |
|                      |                         | s, but also to eliaborate<br>wiedge and learning co |                                                    | The students can he                       | eve a clear understanding o                                                                  | on the purpose of the b | raining. The goal of |
|                      |                         | you will be able to revie                           |                                                    | on and the defaults it in                 | and second a new one                                                                         |                         |                      |
|                      |                         | ke, cikik on next and pr                            |                                                    |                                           |                                                                                              |                         |                      |
|                      |                         | * are required.                                     |                                                    |                                           |                                                                                              |                         |                      |
| 1                    | Course *                |                                                     |                                                    |                                           |                                                                                              |                         |                      |
|                      | 150 9001                | UA EA                                               |                                                    |                                           |                                                                                              | •                       |                      |
|                      | _                       |                                                     |                                                    |                                           |                                                                                              |                         |                      |
|                      |                         |                                                     |                                                    |                                           |                                                                                              |                         |                      |
|                      |                         |                                                     |                                                    |                                           |                                                                                              |                         |                      |
|                      |                         |                                                     |                                                    |                                           |                                                                                              |                         |                      |
|                      |                         |                                                     |                                                    |                                           |                                                                                              |                         |                      |
|                      |                         | -                                                   |                                                    |                                           |                                                                                              |                         |                      |
|                      |                         | <u>.</u>                                            | 23                                                 |                                           |                                                                                              |                         |                      |
|                      |                         |                                                     |                                                    |                                           | DAY 1                                                                                        |                         |                      |
|                      |                         | -                                                   |                                                    |                                           |                                                                                              |                         |                      |
|                      |                         |                                                     |                                                    |                                           |                                                                                              |                         |                      |
|                      |                         |                                                     |                                                    |                                           | d ISO 9001                                                                                   |                         |                      |
|                      |                         |                                                     |                                                    |                                           | ead Auditor                                                                                  |                         |                      |
|                      |                         |                                                     |                                                    |                                           |                                                                                              |                         |                      |
|                      |                         |                                                     | Schedulet                                          | for Day 1                                 |                                                                                              |                         |                      |
|                      |                         | amor 01 Course stjern                               |                                                    |                                           |                                                                                              |                         |                      |
|                      |                         | lactor 12 Standards and                             | reputation frameworks                              |                                           |                                                                                              |                         |                      |
|                      |                         | lector 55 Centrator pr<br>lector 54 Fundamental c   |                                                    |                                           |                                                                                              |                         |                      |
|                      |                         | lector 08 Quarty Manap                              |                                                    |                                           |                                                                                              |                         |                      |
|                      |                         |                                                     |                                                    |                                           |                                                                                              |                         |                      |
|                      |                         |                                                     |                                                    |                                           |                                                                                              |                         |                      |
|                      |                         | 2017 FEC8                                           |                                                    |                                           |                                                                                              |                         |                      |
|                      |                         | reson 7.4<br>Ne Lachapelle<br>Noument number: GMSL  | 07/74                                              |                                           |                                                                                              |                         |                      |
|                      |                         |                                                     |                                                    | call for same per                         | tions and any conversion in                                                                  |                         |                      |
|                      |                         | emason, reproduced or                               | specified, no part of th<br>used in any way or for | na publication may<br>mail or by any mean | cases and any booyrighted by<br>the settings PECE's written<br>a whether it be electronic or |                         |                      |
|                      |                         | reparter voluting their                             | oldy and manufam.                                  |                                           |                                                                                              |                         |                      |
|                      |                         |                                                     |                                                    |                                           |                                                                                              |                         |                      |
|                      |                         |                                                     |                                                    |                                           |                                                                                              |                         |                      |
|                      |                         |                                                     |                                                    |                                           |                                                                                              | Distance of the         |                      |
|                      | Pape 1/68               |                                                     |                                                    |                                           |                                                                                              |                         |                      |
|                      | _                       |                                                     |                                                    |                                           |                                                                                              | _                       |                      |
|                      |                         |                                                     |                                                    |                                           |                                                                                              |                         |                      |
|                      |                         |                                                     |                                                    |                                           |                                                                                              |                         |                      |
|                      |                         |                                                     |                                                    |                                           |                                                                                              |                         |                      |
|                      |                         |                                                     |                                                    |                                           |                                                                                              |                         |                      |
|                      |                         | 0                                                   |                                                    |                                           |                                                                                              |                         |                      |
|                      |                         |                                                     | Q                                                  | /                                         |                                                                                              |                         |                      |
|                      |                         | ~                                                   | and the second second                              |                                           |                                                                                              |                         |                      |
|                      |                         |                                                     |                                                    |                                           |                                                                                              |                         |                      |
|                      |                         | 2                                                   |                                                    |                                           |                                                                                              |                         |                      |
|                      |                         |                                                     |                                                    |                                           |                                                                                              |                         |                      |
|                      | < mm                    |                                                     |                                                    |                                           |                                                                                              | -                       |                      |
| -                    |                         |                                                     |                                                    |                                           |                                                                                              |                         | 122                  |
| _                    |                         |                                                     |                                                    |                                           |                                                                                              |                         | _                    |
|                      |                         |                                                     |                                                    |                                           |                                                                                              |                         |                      |

# DECLARATION

Please make sure you check all of the declaration points in order to proceed further.

| Documentation | Trainer Agreement                                    | PECB Trainer          | Trainer Quiz            | Interview            | Live Presentation          | Declaration        | Revision |
|---------------|------------------------------------------------------|-----------------------|-------------------------|----------------------|----------------------------|--------------------|----------|
|               | and the Constant                                     | Presentation          |                         |                      |                            |                    |          |
| Declaration   |                                                      |                       |                         |                      |                            |                    |          |
|               | confirm that the inform                              | nation contained in t | his application is corp | ect to the hest of m | y knowledge and belief.    |                    |          |
|               | You have to check this ch                            |                       | application is com      | corto the best of th | y knowledge und benet.     |                    |          |
|               | have declared any info                               | ormation that may rea | asonably be considered  | ed to affect adverse | ly my certification evalua | itio               |          |
|               | have read the Trainer                                | Agreement as well as  | PECB Code of Ethics     | and I will abide to  | them.                      |                    |          |
|               | authorize PECB to per                                | form Reference Che    | ck with the provided re | eferences            |                            |                    |          |
|               | accept to take the Psy                               | chometric Test provi  | ded by PECB             |                      |                            |                    |          |
|               | will observe PECB rule                               | es and policies appli | cable to my trainer cel | rtification.         |                            |                    |          |
|               | understand that, if I pr<br>PECB registry of certifi |                       | mation or withhold rel  | evant information,   | I am likely to be suspend  | ed or removed from | the      |
| PE            | CB Code of Ethics                                    |                       |                         |                      |                            |                    |          |
| Go Back       |                                                      |                       |                         |                      |                            |                    | Next     |
|               |                                                      |                       |                         |                      |                            |                    |          |
|               |                                                      |                       |                         |                      |                            |                    |          |
|               |                                                      |                       |                         |                      |                            |                    |          |

## REVISION

Before you submit your application, you will have the chance to review it once again. You may go back and add a document or do another presentation. PECB Quizzes cannot be retaken.

| 1             | 2                            | 3                            | 4            | 5         | 6                 | 7           | 0        |
|---------------|------------------------------|------------------------------|--------------|-----------|-------------------|-------------|----------|
| Documentation | Trainer Agreement            | PECB Trainer<br>Presentation | Trainer Quiz | Interview | Live Presentation | Declaration | Revision |
| Revision      |                              |                              |              |           |                   |             |          |
|               | Documenta                    | ation                        |              |           |                   | ß           |          |
|               | Teaching exp<br>2 (Years)    | perience                     |              |           |                   |             |          |
|               | Professional<br>5 (Years)    | experience                   |              |           |                   |             |          |
|               | Certificatio                 | on Number: 1                 |              |           |                   |             |          |
|               | Certification<br>ANTI-BRIBER |                              |              |           |                   |             |          |
|               | Certification<br>ISO         | Body:                        |              |           |                   |             |          |
|               | Upload Docu<br>View File     | iment:                       |              |           |                   |             |          |
|               | Training Exp<br>500          | erience (hours):             |              |           |                   |             |          |
|               | Professional<br>500          | Experience (years):          |              |           |                   |             |          |

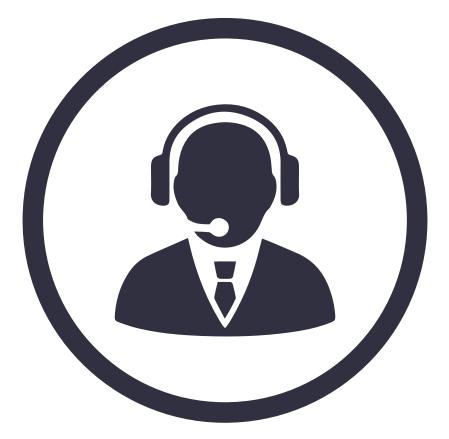

If you need further assistance, please contact the PECB Customer Service at customer@pecb.com or drop a service Ticket at our Help Center

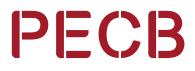